## **SIMATIC S7-200**

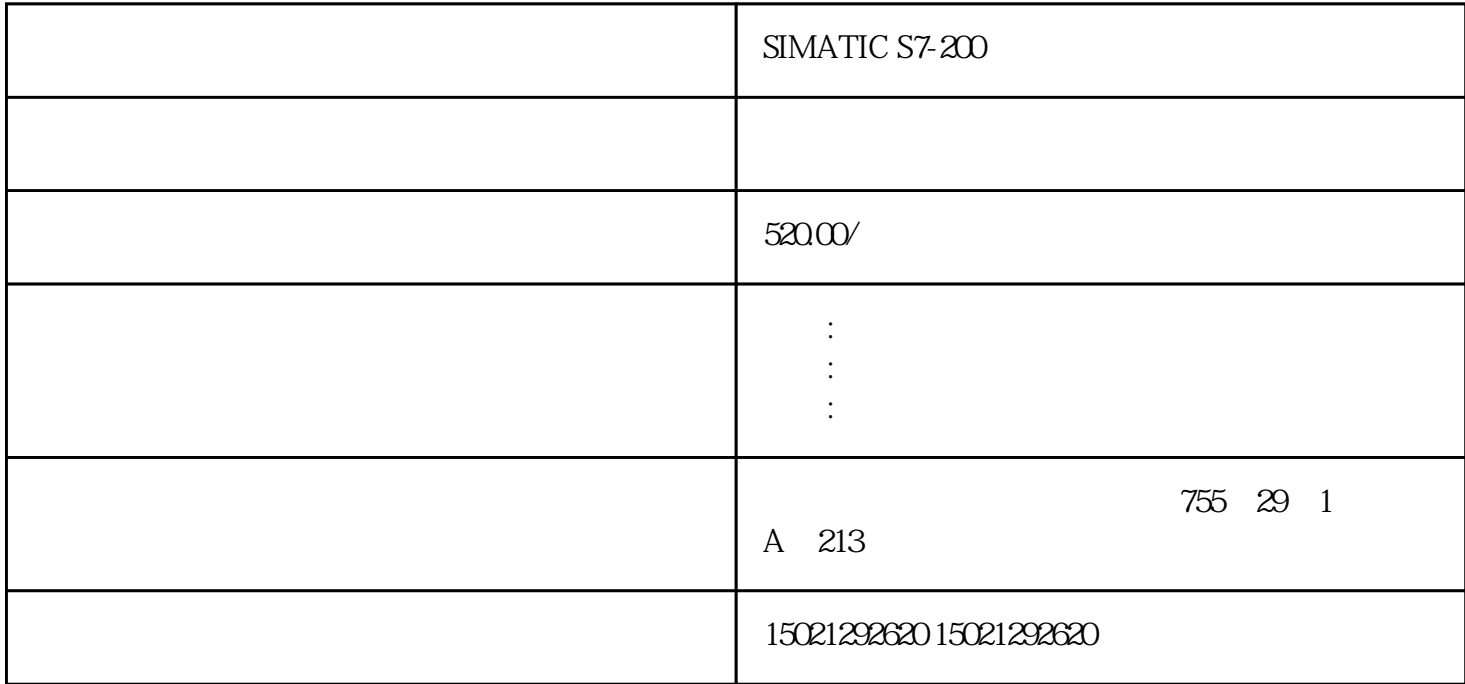

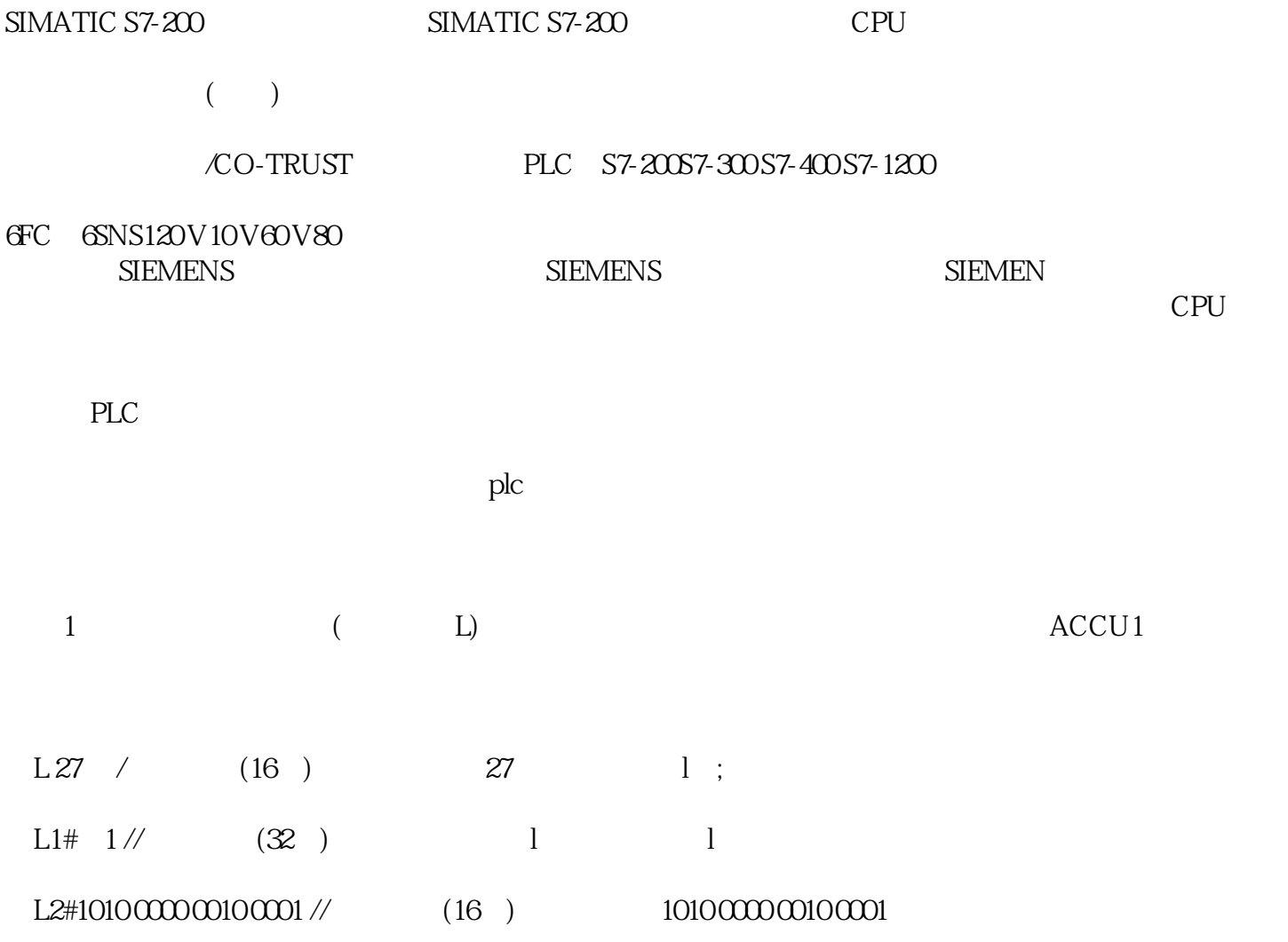

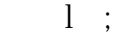

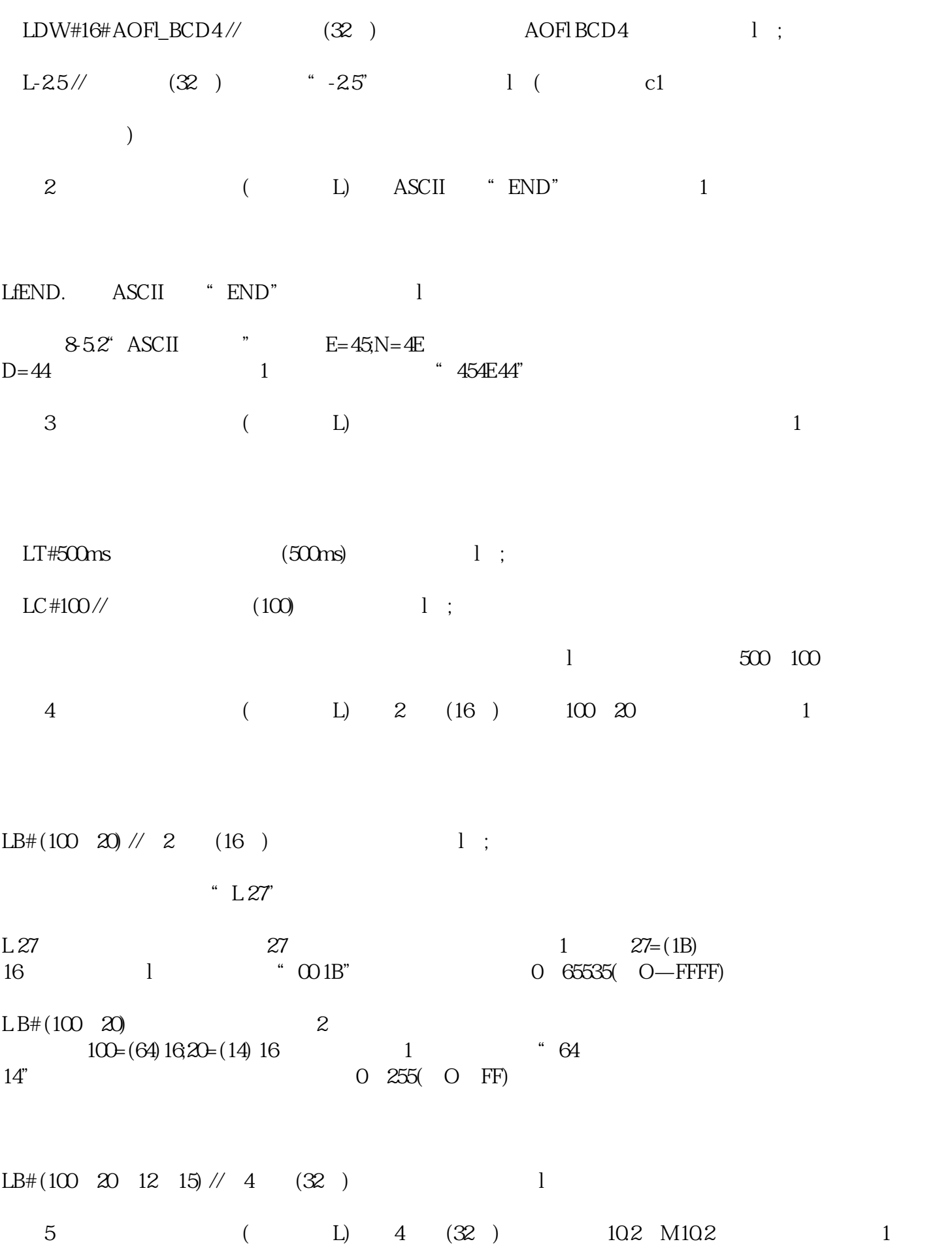

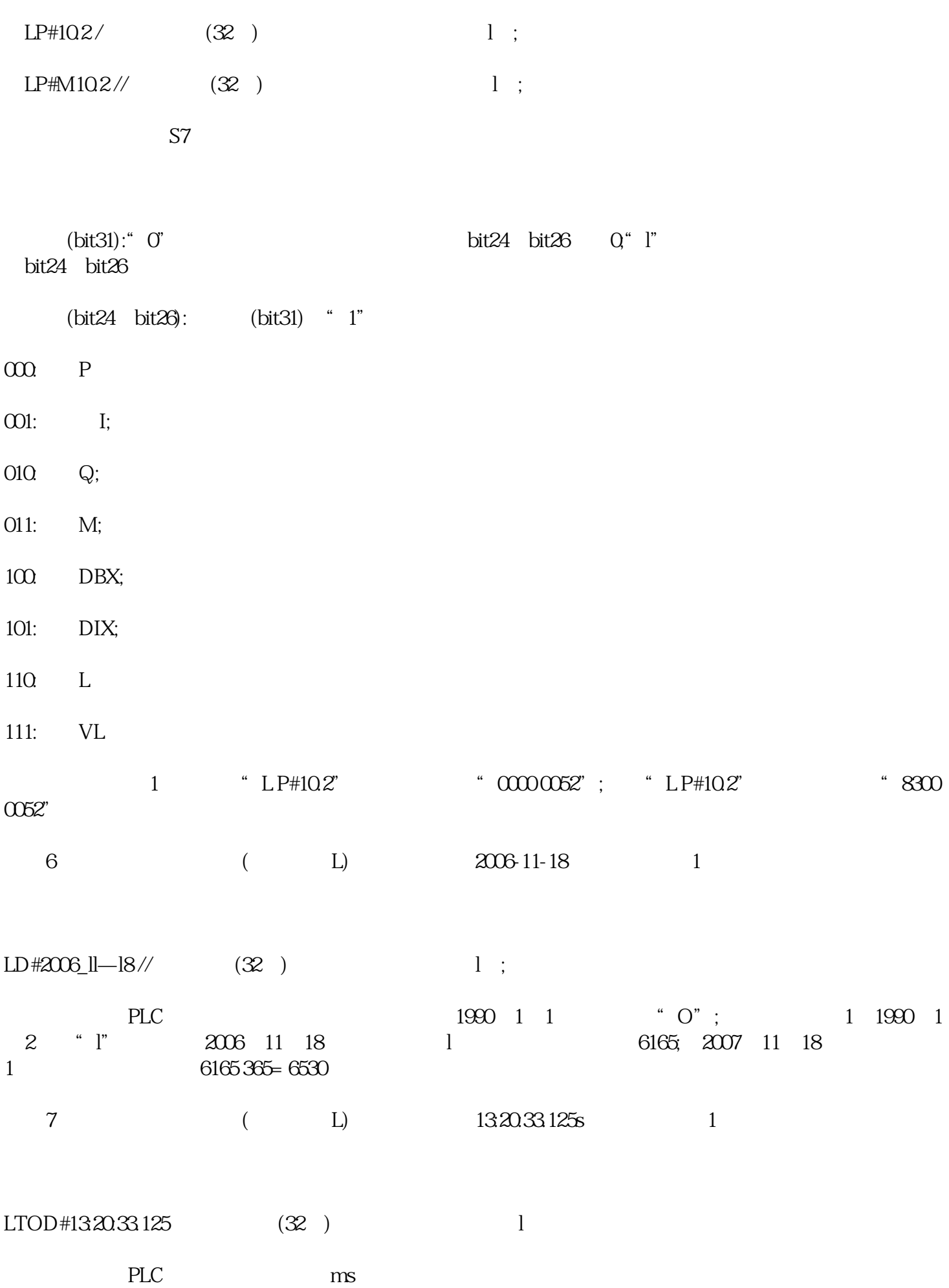

13:20:33.125s = (13×360020×6033.125)s= 48033125 ms

因此,执行本指令后累加器1的时间存储数据为:48033125。

 $\begin{tabular}{lllllllllll} \text{SIMATIC S7-200} & & &, \text{PLC,} & & & \text{SIMATIC S7-200} \\ \text{S7-200} & & & , \text{PLC,} & & & \text{SIMATIC S7-200} \end{tabular}$ S7-200西门子一级代理商,PLC,电源模块,触摸屏。SIMATIC S7-200西门子一级代理商,PLC,电源模块,触摸屏